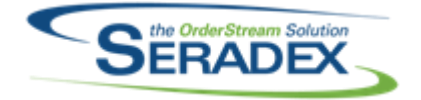

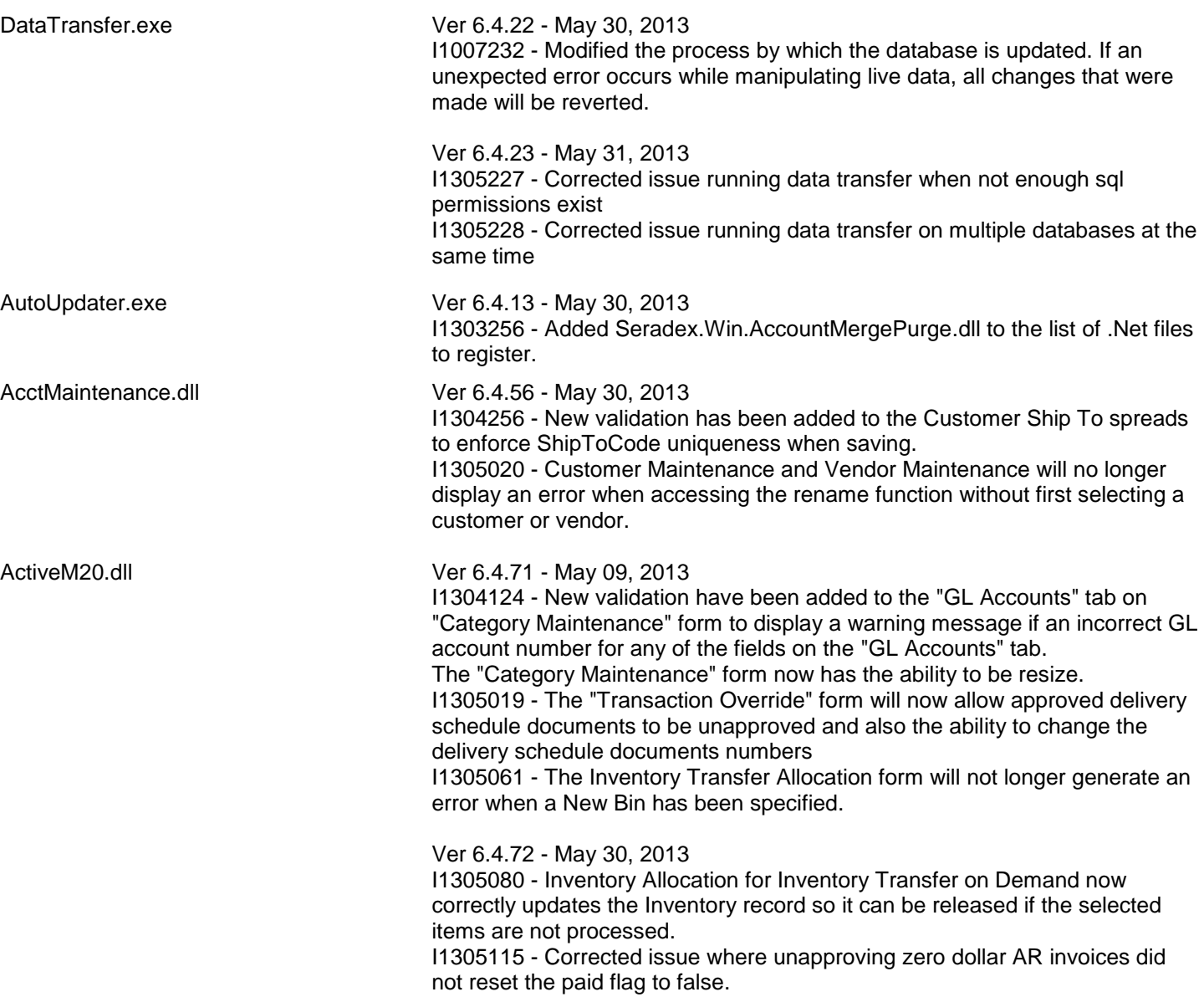

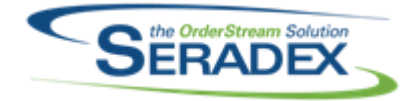

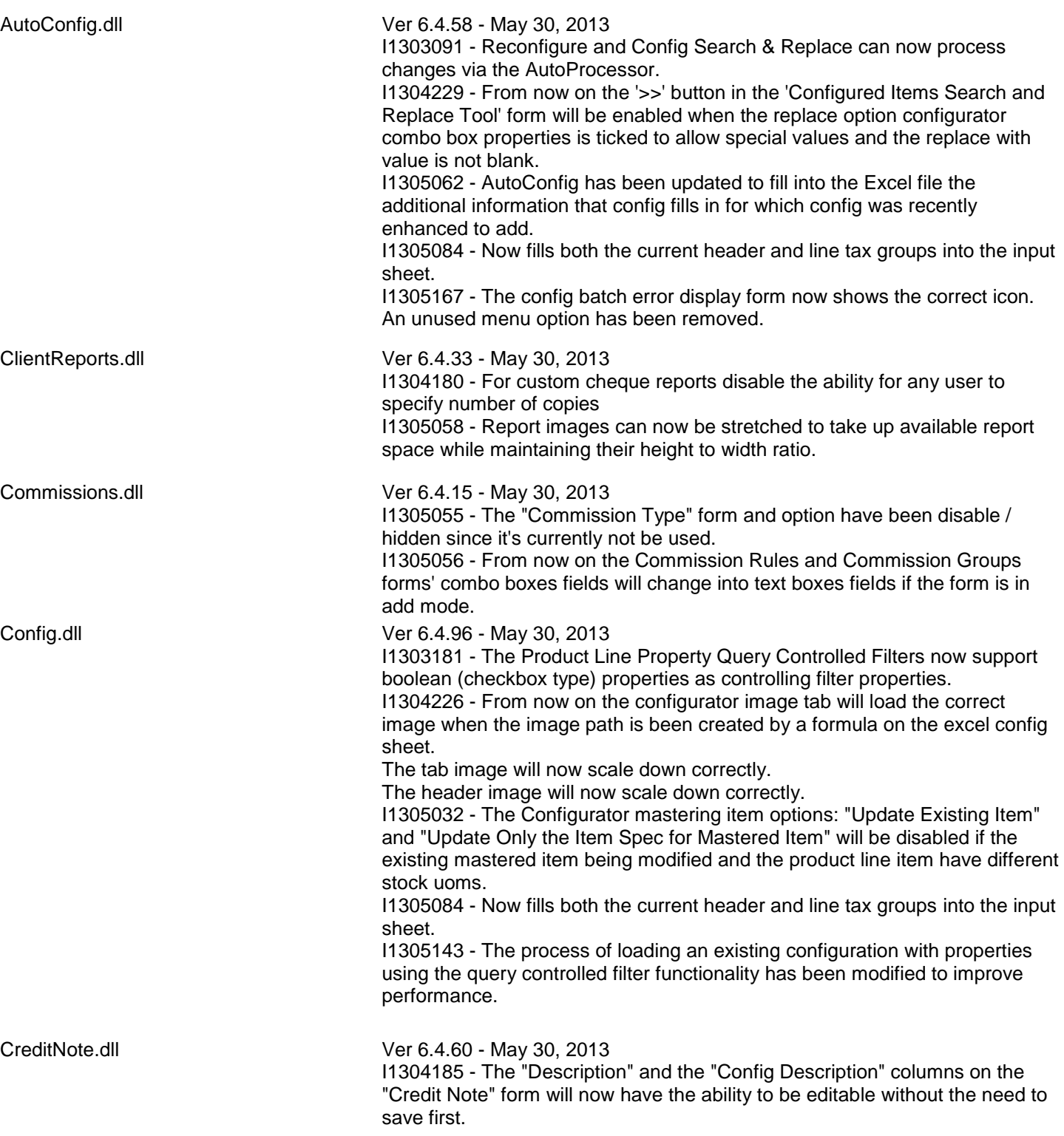

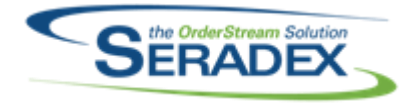

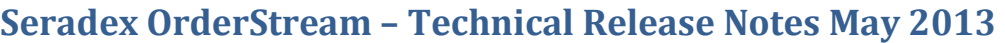

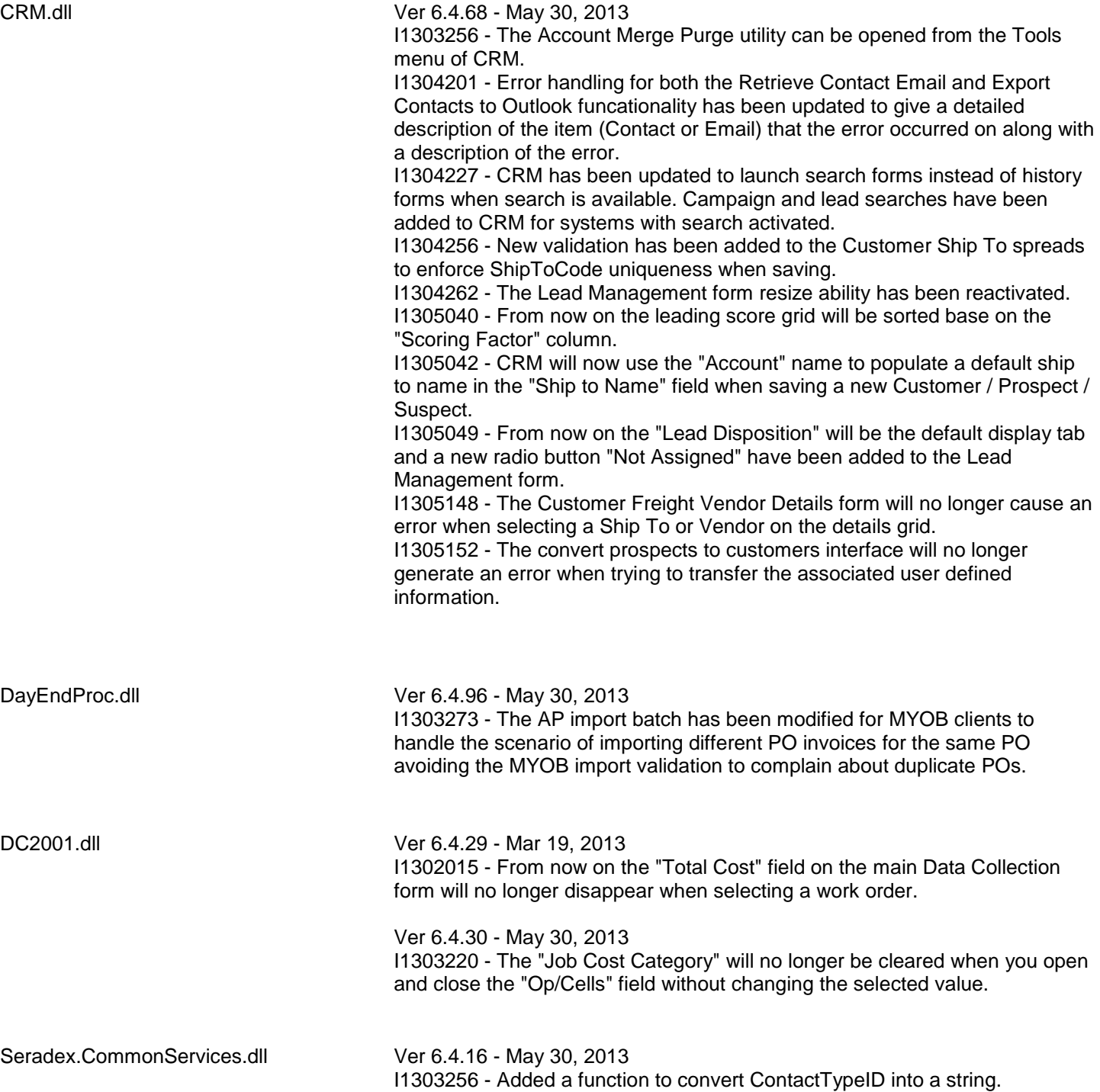

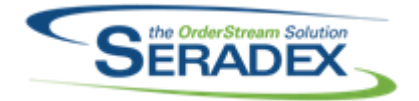

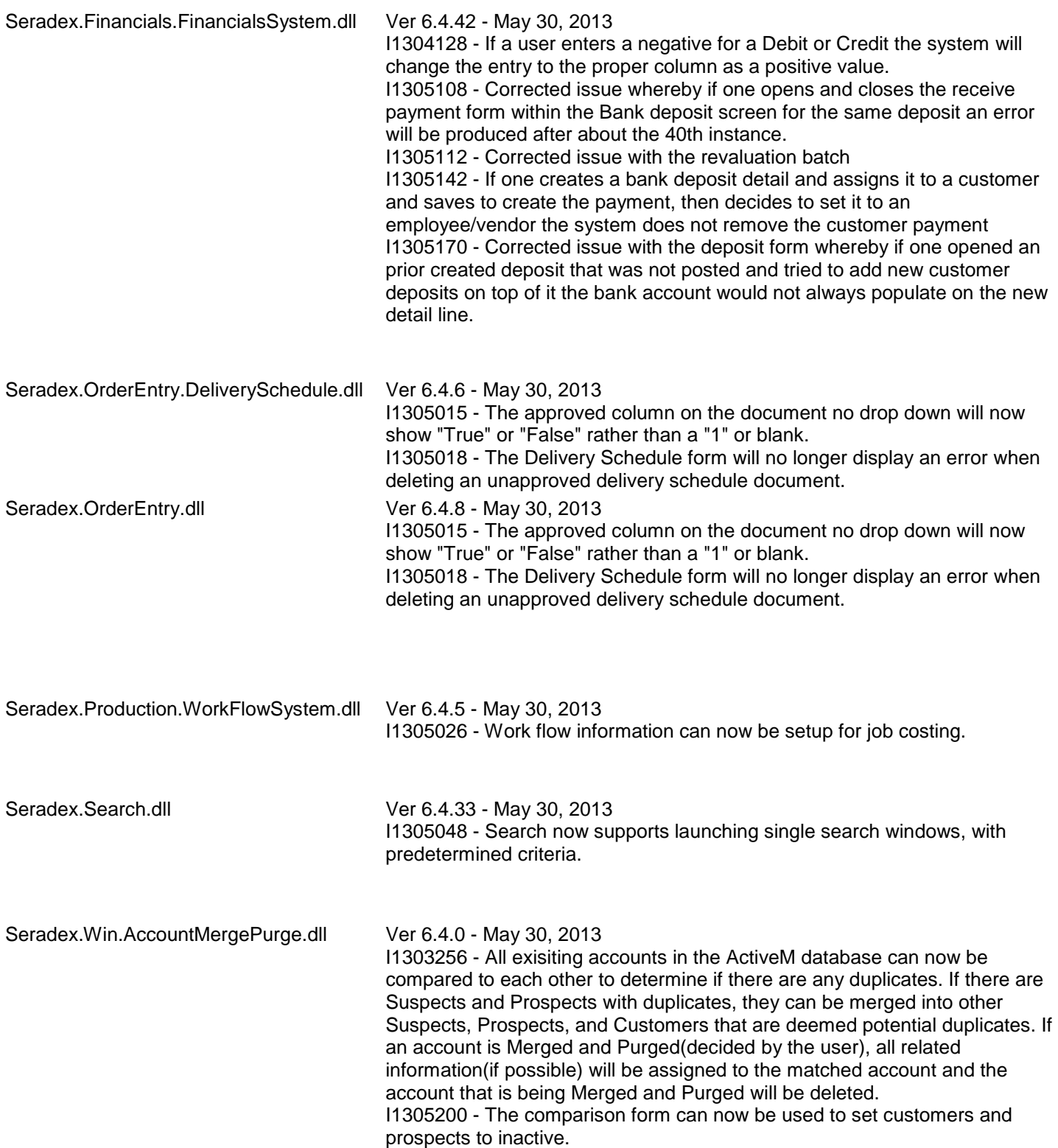

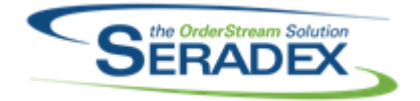

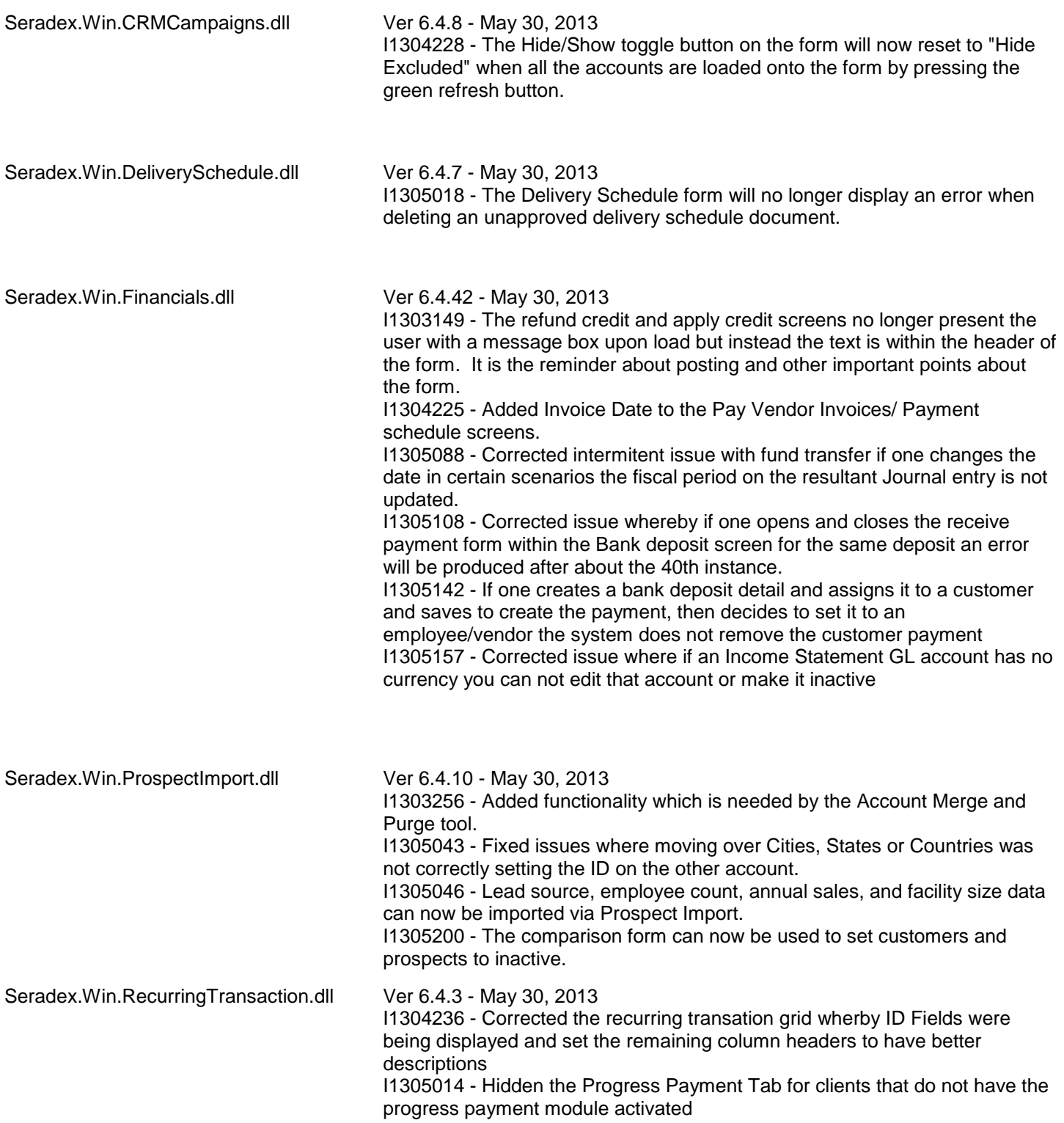

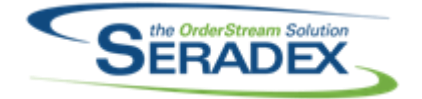

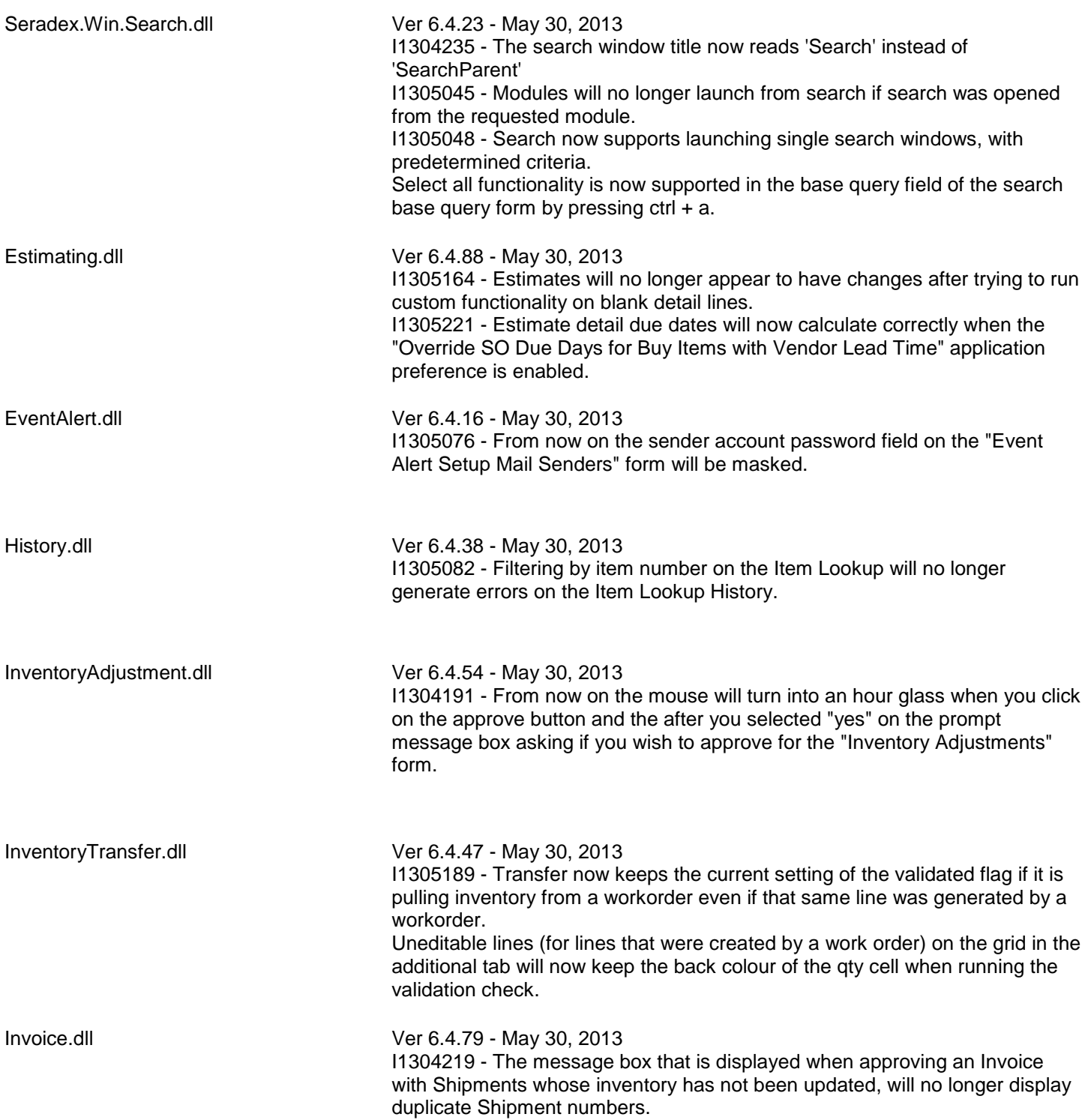

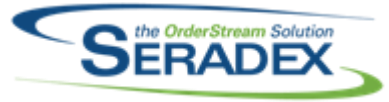

JobCosting.dll Ver 6.4.29 - May 30, 2013 I1305026 - The job costing form now supports work flow. I1305095 - The Opportunity / Job Costing module now supports the ability to link / display documents on the "Document Storage" tab and the "Bid List" tab has been hidden. I1305140 - The activity log gid will no longer display on tabs other than the activity log tab. I1305145 - Job Costing has been modified to ensure that the Contact combo is loaded with the correct data. MatReq.dll Ver 6.4.65 - May 30, 2013 I1210023 - Save Spread Settings now works for UserDefined fields in Mat Req. I1304114 - The offset days from item master have been added to the MRP forecasting main interface in the same way they are already used in the lookup form, which is in the logic that figures the colour coding of the lines to indicate the status: red (late), yellow (within order by margin) and white (plenty of time). The colour code will be displayed on each of the weekly periods when applicable. I1304166 - The "Req Employee" field on the main MatReq form has been added to the fields the user can filter on. I1304177 - Fixes an issue in Selective Mat Req where an item that is automatically checked to be removed, would not be if it is on the first line of the Work Order and is the first or second item displayd in the Selective Mat Req grid.

any item that has been fully sent to Mat Req(ie.  $QtyToBuy = 0$ ).

Modified to allow the BOM record of an item to be easily saved to the Mat Req Audit Trail Details table.

I1304242 - When filtering a large of records MatReq will no longer generate a temporary table related error.

I1305179A - Mat Req now has the ability to save a blank value in the Req Employee column.

## **Seradex OrderStream – Technical Release Notes May 2013**

In the Selective Mat Req form, the Include checkbox will now be disabled for

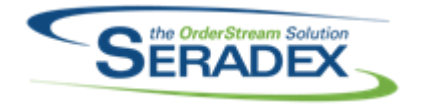

#### MicrovellumImport.dll Ver 6.4.1 - May 16, 2013

I1304250 - Now uses SQL global temp tables to import the data into. The tables are automatically removed when the connection is closed, which the tool specifically does. This will prevent any cross-user table cleanup issues. Once again correctly reads the CategoryIDs for adding Parts and SubAssemblies to the system when adding every type of item that does not exist in the ActiveM. This issue was introduced with the ability to add only Part and/or SubAssembly items, and did not affect importing when excluding hardware, edgebanding, and material items from being automatically created.

Ver 6.4.2 - May 30, 2013 I1305176 - The Import now puts the UserDefined values in the correct columns in the BOM sheet when processing and loading this data from Microvellum.

POInvoice.dll Ver 6.4.52 - May 30, 2013

I1304062 - The Posted Date field on the Vendor Invoice form has been renamed to GL Posted Date. A new validation has been added to check if the Invoice Month and the GL Posted Month are different.

PurchaseOrder.dll Ver 6.4.66 - May 30, 2013 I1304182 - The History By Item and History By Item and Vendor form will now display Discount Amount and Net Price data. I1305026 - The purchase order form now supports work flow.

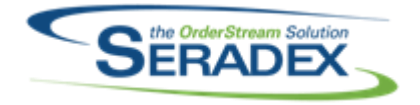

Receiving.dll Ver 6.4.72 - May 30, 2013

I1304238 - Corrected issue with receiving generator, or generating a receipt from PO whereby the Po detail is assigned to a sales order/ work order where the order number is greater than 15 characters.

I1305009 - From now on the "Qty Returned" field and "Qty to Inventory" field of the selected item on the "Vendor Return" form will default to zero when creating a miscellaneous vendor return.

I1305010 - Validation has been added to ensure that the update inventory function for subcontract items will only process subcontract items if the category assigned to the item have a valid inventory GL account.

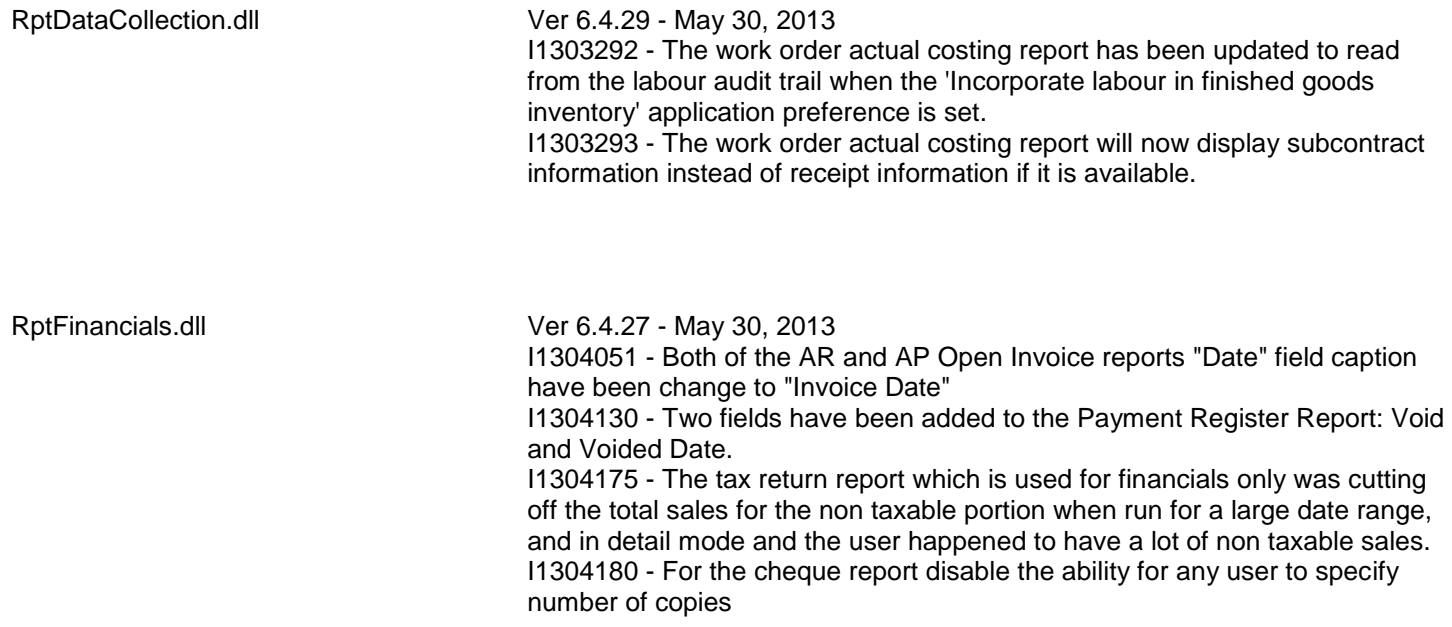

RptInventory.dll Ver 6.4.33 - May 30, 2013 I1305130 - The Days Late field of the Late Shipment Report will now be populated when viewing the report in Preview mode.

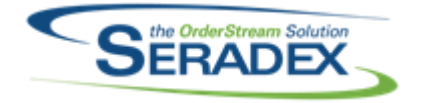

SalesOrder.dll Ver 6.4.118 - May 30, 2013

I1304155 - When a validation against Sales Order approval fails, the document control buttons (Add, Save, Delete, Close) will now be set accordingly.

I1304177 - When running Selective Mat Req and adding records to the Mat Req Audit Trail table, the BOM record and BOM Description of an item(if valid), will now be saved to the database to facilitate the displaying of the BOM Description from the Mat Req Audit Trail report.

I1305014 - Hidden the Progress Payment setup option from Sales Order for clients without the license activated

I1303263 - Modified the process by which row specific combos are loaded in

I1304258 - The service type combo box will now display the service type and department field and also will reload when you exit from the service type form. A new validation has been added to ensure that service type cannot be deleted if there existing service order records using the service type.

ServiceOrder.dll Ver 6.4.32 - May 30, 2013

Shipping.dll Ver 6.4.79 - May 30, 2013

the Service Order form.

I1305110 - Corrected an issue where the freight account number shown in the shipping module would not match the freight account number shown in the sales order module under certain circumstances. Correction have been made to the freight company field on shipping form to ensure that it will load the freight company information that was assisted on the sales order form.

sxMaintenance.dll Ver 6.4.68 - May 30, 2013

I1301068 - An application preference has been added under the Items tab called "Prompt to Assign Tool Numbers for New Tools from Genkey". When this preference is on, the user will have the choice to automatically generate the Tool number when adding a new tool in the Tooling module.

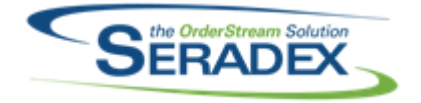

sxUserDefineds.ocx Ver 6.4.19 - May 30, 2013 I1302214 - Fixed an issue where having any parameters at the beginning of a SELECT statement for loading UDFs would throw an error. Any parameter can now be used at the beginning of a UDF Property's LookupSql. I1303221 - A correction has been made to ensure that from now on the caption of the line properties will always correctly display on the userdefined tab. I1303240 - Support has been added for special values saved against combo properties. I1303291 - The UserDefined Control form will now have the ability to load / save userdefined base on categories. I1304136 - The last Unicode text box in the UserDefined control will now be editable upon load of the document.

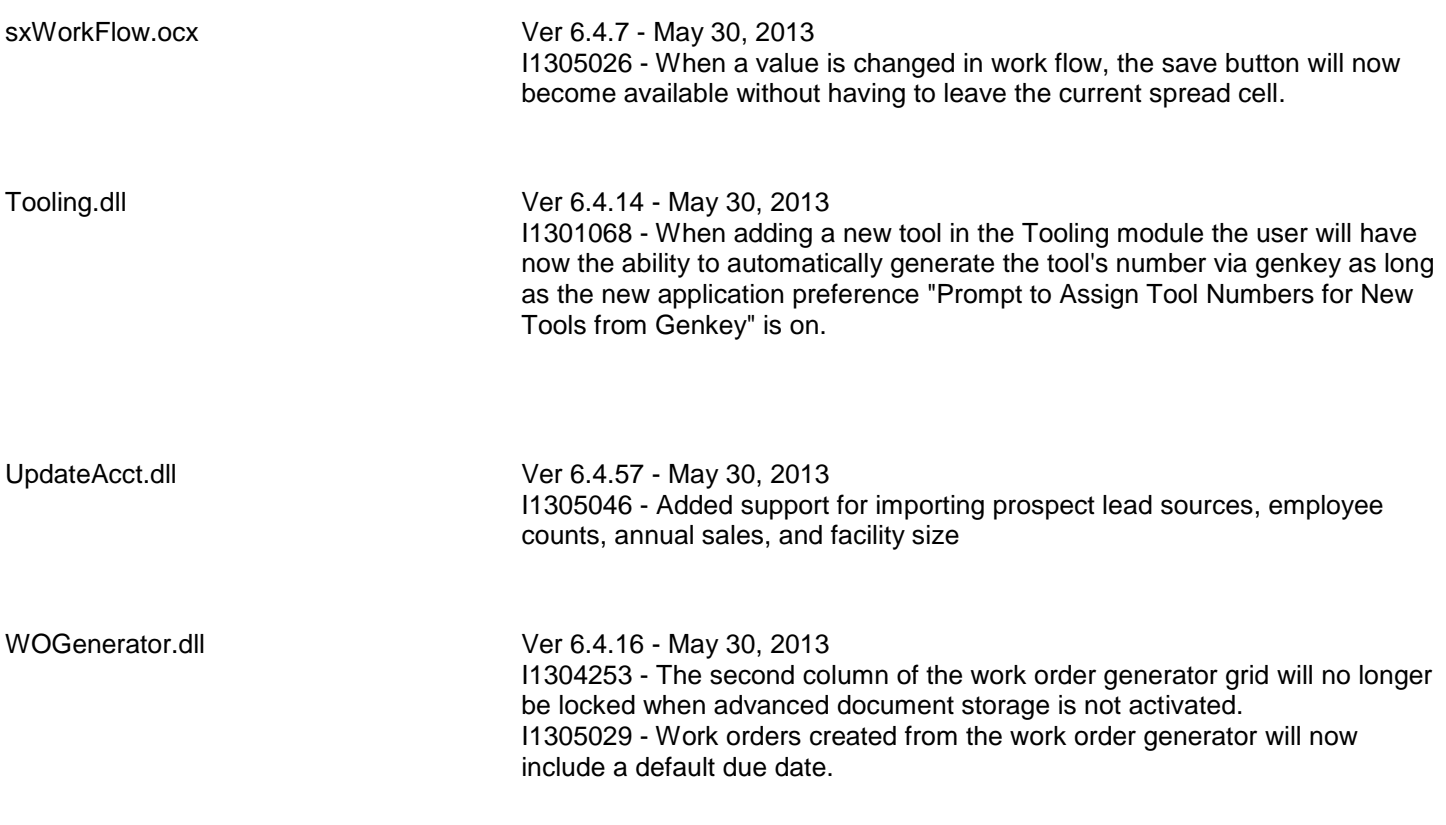

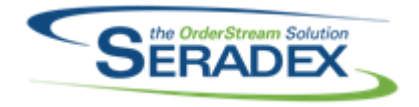

#### WorkOrder.dll Ver 6.4.93 - May 30, 2013

I1204216 - If the App Preferences to Transfer Make Stock items, and Allocate Sub Work Order Make Stock item directly to the parent Work Order are both enabled, the creation of a Sub WO will set the TransferQty of the Make Stock item on the parent transfer to zero, if a transfer record exists.

I1302065 - WorkOrder has been updated to show the transfers in a more consolidated fashion. Now if a transfer is for multiple lines of the Work Order, it no longer shows the line numbers. It also consolidates the separate lines that were shown previously for increases and decreases to the "Work Order Qty Transferred".

I1304177 - When running Selective Mat Req and adding records to the Mat Req Audit Trail table, the BOM record and BOM Description of an item (if valid), will now be saved to the database to facilitate the displaying of the BOM Description from the Mat Req Audit Trail report.

I1305004 - The selected original work order on the additional tab of an newly created work order will now save on the first save execute.